## Matyáš Lerch Příspěvky k theorii některých transcendent počtu integrálního. [VIII.]

*Časopis pro pěstování mathematiky a fysiky*, Vol. 50 (1921), No. 4-5, 264–277

Persistent URL: <http://dml.cz/dmlcz/123798>

## **Terms of use:**

© Union of Czech Mathematicians and Physicists, 1921

Institute of Mathematics of the Czech Academy of Sciences provides access to digitized documents strictly for personal use. Each copy of any part of this document must contain these *Terms of use*.

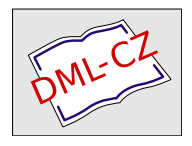

[This document has been digitized, optimized for electronic delivery](http://dml.cz) and stamped with digital signature within the project *DML-CZ: The Czech Digital Mathematics Library* http://dml.cz

kdež  $\xi$  značí stáří při vstupu, *v* čekací dobu pro starobní důchod a kde nevzat ohled na stoupání příplatků mezi 5.—10. rokem příspěvkovým \*

 $\ell \dot{\xi} = 20$   $25$   $30$   $35$   $40$   $45$   $50$   $55$  $p_{\rm s} = 0.21$  0.23 0.26 0.32 0.37 0.38 0.37 0.33.

Tyto hodnoty liší se" poněkud od hodnot tabulky 10. pojistně matematické zprávy k vládnímu návrhu zákona pensijního<sup>12</sup>) proto, že ve vládním návrhu počítán požitek vychovávacích příplatků až do 20. roku a byla pro výpočet předpokládána 10-letá čekací doba.

## Příspěvky k theorii některých transcendent počtu integrálního.

Píše **M***.* **Lerch***.* 

(Pokiačování.*)* 

, Integrál

$$
A(v) = \int_{0}^{v} \left(\frac{1}{x+1} - \frac{1}{x+v}\right) \varphi(x+1) dx \tag{4}
$$

má derivaci

$$
A'(v) = \int_{0}^{\infty} \frac{\varphi(x+1)}{(x+v)^2} \, dx
$$

integrací po částech plyne

$$
A'(v) = \int_0^{\infty} \frac{\varphi'(x+1)}{x+v} dx = \sum_{n=1}^{\infty} \int_0^{\infty} \frac{dx}{(x+v)(x+n)^2};
$$
  

$$
\frac{1}{(x+v)(x+n)^2} = \frac{1}{v-n(x+n)^2} + \frac{1}{(v-n)^2(x+v)} - \frac{1}{(v-n)^2(x+n)},
$$

<sup>12</sup>) Tisk 2.135 zasedání Nár. shr. čsl. r. 1920.

265

tedy

$$
\int_{0}^{\infty} \frac{dx}{(x+v)(x+n)^{2}} = \frac{1}{(v-n)n} + \frac{1}{(v-n)^{2}} \log \frac{n}{v},
$$

takže plyne

$$
A'(v) = \frac{1}{v} \sum_{1}^{\infty} \left( \frac{1}{n} - \frac{1}{n - v} \right) + \sum_{n=1}^{\infty} \frac{\log n}{(v - n)^2} - \log v \sum_{1}^{\infty} \frac{1}{(v - n)^2},
$$
  

$$
A'(v) = \frac{1}{v} \varphi (1 - v) - \varphi'(1 - v) \log v + \sum_{1}^{\infty} \frac{\log n}{(v - n)^2}.
$$
 (5)

Integrací vychází

$$
A(v) = \varphi(1 - v) \log v + \sum_{n=2}^{\infty} \log n \left( \frac{1}{n - v} - \frac{1}{n - 1} \right) + K;
$$

konstantu K určíme volbou  $v=1$ :

$$
\int \phi (1 - v) \log v = \int \frac{\log v}{v - 1} = 1, \quad A = 0.
$$

tedy  $K = -1$ :

 $\mathcal{L}^{\text{max}}$ 

$$
A(v) = -1 + \varphi(1-v) \log v + \sum_{n=2}^{\infty} \log n \left( \frac{1}{n-v} - \frac{1}{n-1} \right).
$$
 (5<sup>\*</sup>)

Dosadíme-li tento výraz do rovnice (3), vyjde po užití vztahu  $\varphi\left(v\right) \longrightarrow \varphi\left(1-v\right) \equiv -\ \pi\ \text{cotg}\ v\pi$ 

pro integrál

$$
B(v) = \int_{0}^{1} [q'(x+1) - \varphi'(x+v)] \log \sin x \pi dx \qquad (6)
$$

vyjádření

$$
B(v) = \gamma - \frac{\log n}{v} - n \cot y \cdot n \cdot \log v + \sum_{n=1}^{\infty} \log n \left( \frac{1}{n+v} - \frac{1}{n-v} \right),
$$
  

$$
\gamma = 1 + \log n + \sum_{n=2}^{\infty} \log n \left( \frac{1}{n-1} - \frac{1}{n+1} \right).
$$
 (6<sup>a</sup>)

Na místě  $B(u)$  zavedme funkci

$$
\Phi(u) = \int_{0}^{1} \varphi'(u+x) \log \sin x\pi \, dx = \int_{0}^{\infty} \frac{\log|\sin x\pi| \, dx}{(u+x)^{2}},\qquad(7)
$$

 $266$ 

takže

$$
B(u) = \mathbf{\Phi}(1) - \mathbf{\Phi}(u)
$$

a ve vzorci

$$
\Phi(u) = K + \pi \cot \frac{u \pi}{2} \cdot \log u + \frac{\log \pi}{u} - \sum_{n=1}^{\infty} \left( \frac{1}{n+n} + \frac{1}{u-n} \right) \log u
$$

třeba ještě určiti konstantu $K$ ; k tomu slouží asymptotická hodnota  $\Phi$  pro nekonečně malá u

$$
\Phi(u) \infty K + \frac{\log(u\pi)}{u}.
$$
 (a)

 $\sim 20$ 

Substituce ux za x do druhého integrálu dává

$$
\Phi(u) = \frac{1}{u} \int_{0}^{u} \frac{\log|\sin ux\pi|}{(1+x)^{2}} dx;
$$

zavedme ještě funkci

$$
G\left(u\right) = \int\limits_{0}^{\infty} \frac{\log|\cos x\pi|}{\left(u+x\right)^{2}} dx = \frac{1}{u} \int\limits_{0}^{\infty} \frac{\log|\cos ux\pi|}{\left(1+x\right)^{2}} ;
$$

pomocí identity

 $\log|\sin 2ux\pi| = \log 2 + \log|\sin ux\pi| + \log|\cos ux\pi|$ 

obdržíme

$$
2u\Phi(2u) = u\Phi(u) + uG(u) + \log 2,
$$

t. j.  $\qquad \qquad \qquad$ 

 $\bar{\mathcal{A}}$ 

$$
2\Phi(2u)-\Phi(u)=G(u)+\frac{\log 2}{u};
$$

dosadíme-li sem asymptotické hodnoty dle  $(\alpha)$ , a užijeme-li okolnosti

$$
G\left(0\right) = \int\limits_{0}^{\infty} \frac{\log|\cos x\pi|}{x^2} \ dx = \int\limits_{0}^{1} \varphi'(x) \ \log|\cos x\pi| \ dx,
$$

obdržíme

 $\bar{\mathcal{A}}$ 

$$
K=G(0).
$$

Tu máme

$$
K = \int_{0}^{\frac{1}{2}} + \int_{\frac{1}{2}}^{1} = \int_{0}^{\frac{1}{2}} \varphi'(x) \log | \cos x\pi | dx +
$$
  
+ 
$$
\int_{0}^{\frac{1}{2}} \varphi'(1-x) \log | \cos x\pi | dx,
$$
  

$$
K = \int_{0}^{\frac{1}{2}} \frac{\pi^{2}}{\sin^{2} x\pi} \log | \cos x\pi | dx = \lim_{\epsilon \to 0} \int_{0}^{\frac{1}{2}-\epsilon} \frac{\pi^{2}}{\sin^{2} x\pi} \log \cos x\pi dx.
$$

Integrací po částech plyne

 $\mathcal{O}(\sqrt{2})$ 

$$
\int_{0}^{\frac{1}{2}-\delta} = -\int_{0}^{\frac{1}{2}-\delta} \pi \cot \pi x \log \cos x \pi - \int_{0}^{\frac{1}{2}-\delta} \pi^2 \cot \pi x \pi \cdot \log x \pi dx
$$

$$
= -\frac{\pi^2}{2} + \cdots,
$$

t. j. vychází

$$
K=-\frac{\pi^2}{2}.
$$

Máme tedy

 $\lambda$ 

$$
\Phi(u) = -\frac{\pi^2}{2} + \pi \cot \frac{u \pi}{2} \cdot \log u + \frac{\log \pi}{u}
$$
\n
$$
-\sum_{n=2}^{\infty} \left( \frac{1}{u+n} + \frac{1}{u-n} \right) \log n.
$$
\n(7\*)

Nahradime-li v pravo  $\pi$  cotg  $u\pi$  hodnotou

$$
\frac{1}{u}+\sum_{i}^{\infty}\left(\frac{1}{u+n}+\frac{1}{u-n}\right),
$$

obdržíme

$$
\Phi(u) = -\frac{\pi^2}{2} + \frac{\log (u\pi)}{u} + \sum_{1}^{\infty} \left( \frac{1}{u+n} + \frac{1}{u-n} \right) \log \frac{u}{n}; \quad (7^{\circ})
$$

z tohoto vyjádření funkce Ø vychází, že tato má nekonečný počet hodnot; jedna základní větev jest na kladné části reálné osy pravidelnou, poněvadž

$$
\frac{\log u - \log u}{u - n} \quad (u = 1, 2, 3, \ldots)
$$

 $18*$ 

je na  $u = n$  pravidelné, ostatní se od ní liší násobky veličiny  $2i\pi^2 \cot g u\pi$ ; všecky tyto větve v sebe přecházejí v okolí bodu ramifikačního  $u = 0$ .

Také výraz (5\*) lze uvésti na tvar

$$
A(v) = -1 - \frac{v}{2} \left( \frac{1}{n-1} - \frac{1}{n} \right) \log n + \frac{v}{2} \left( \frac{1}{n} - \frac{1}{n-v} \right) \log \frac{v}{n}, (5^0)
$$

z něhož vychází pravidelná povaha základní větve na kladné části osy reálné.

Tu pak snadno nalezneme pomocí známé identity Ábelovy

$$
k = \sum_{2}^{\infty} \left( \frac{1}{n-1} - \frac{1}{n} \right) \log n = \sum_{1}^{\infty} \frac{1}{n} \log \frac{\nu+1}{\nu} = \int_{0}^{1} \varphi (1+\xi) \frac{d\xi}{\xi} =
$$
  
=  $\xi (2) - \frac{\xi (3)}{2} + \frac{\xi (4)}{3} - \frac{\xi (5)}{4} + \dots,$ 

při čemž jak obvykle značeno

$$
\xi(s) = \sum_{n=1}^{\infty} \frac{1}{n^s}.
$$

Výpočet možno lépe provésti pomocí identity

$$
\sum_{\nu=n}^{\infty} \frac{1}{\nu} \log \frac{\nu+1}{\nu} = S_2 - \frac{1}{2} S_3 + \frac{1}{3} S_4 - \dots,
$$
  

$$
S_k = \frac{1}{m^k} + \frac{1}{(m+1)^k} + \frac{1}{(m+2)^k} + \dots
$$

Pomocí rozvoje poloukonvergentního pro

$$
S_{k+1}(z) = \frac{1}{z^{k+1}} + \frac{1}{(z+1)^{k+1}} + \frac{1}{(z+2)^{k+1}} + \dots,
$$
  

$$
(-1)^{k+1}S_{k+1} = \frac{(-1)^{k-1}}{kz^{k}} + \frac{(-1)^{k-1}}{2z^{k+1}} + \Sigma (-1)^{v} \frac{B_{v}}{2v} \left(-\frac{2v}{k}\right) \frac{1}{z^{2v+k}}
$$
  

$$
v = 1, 2, 3, \dots
$$

obdržíme poloukonvergentní rozvoj

268

$$
\sum_{k=1}^{\infty} (-1)^{k+1} \frac{S_{k+1}}{k} = \sum_{k=1}^{\infty} \frac{(-1)^{k-1}}{k^2 z^k} + \frac{1}{2} \sum_{k=1}^{\infty} \frac{(-1)^{k-1}}{k z^{k+1}} +
$$
\n
$$
+ \sum (-1)^{\nu} \frac{B_{\nu}}{2 \nu z^{2\nu}} \sum_{k=1}^{\infty} \binom{-2\nu}{k} \frac{1}{k z^k}
$$
\n
$$
= \sum_{k=1}^{\infty} \frac{(-1)^{k-1}}{k^2 z^k} + \frac{1}{2z} \log \left(1 + \frac{1}{z}\right) + \sum (-1)^{\nu} \frac{B_{\nu}}{2 \nu z^{2\nu}} \int_{0}^{\frac{1}{2}} \left[ \frac{1}{(1 + \xi)^{2\nu}} - 1 \right] \frac{d\xi}{\xi}
$$

Rozklad

$$
\frac{1}{\xi(1+\xi)^{2\nu}}-\frac{1}{\xi}=\frac{2\nu}{\xi}\frac{1}{(1+\xi)^{\alpha}}
$$

dává

$$
\int_{0}^{u} \left[ \frac{1}{\left(1+\xi\right)^{2\nu}} - 1 \right] \frac{d\xi}{\xi} = \sum_{\kappa=1}^{2\nu-1} \frac{1}{\kappa \left(1+u\right)^{\kappa}} - \sum_{1}^{2\nu-1} \frac{1}{\kappa} - \log\left(1+u\right).
$$

Znamenáme-li tedy

Q.

$$
H_n(u) = \log\left(1+u\right) + \sum_{\kappa=1}^n \frac{1}{\kappa} \left\{1 - \frac{1}{\left(1+u\right)^{\kappa}}\right\},\tag{8}
$$

obdržíme pro náš součet

$$
S = \sum_{k=1}^{\infty} (-1)^{k+1} \frac{S_{k+1}(z)}{k} = \sum_{\nu=0}^{\infty} \frac{1}{z+\nu} \log \frac{z+\nu+1}{z+\nu} \quad . \tag{9}
$$

poloukonvergentní řadu

$$
S = \sum_{k=1}^{\infty} (-1)^{k-1} \frac{u^k}{k^2} + \frac{u}{2} \log (1+u)
$$
  
+  $\sum_{i=1,2,3,...} (-1)^{v-1} \frac{B_v}{2v} u^{2v} H_{2v-1}(u), \quad u = \frac{1}{z}, \qquad (9^*)$   

$$
S_r(z) = \sum_{\mu=0}^{\infty} \frac{1}{(z+\mu)^r}.
$$
  
*Příklad*:  $z = 10, u = 0.1$ ; znamenejme  $\frac{1}{1+n} = q.$ 

l,

 $\overline{\phantom{a}}$ 

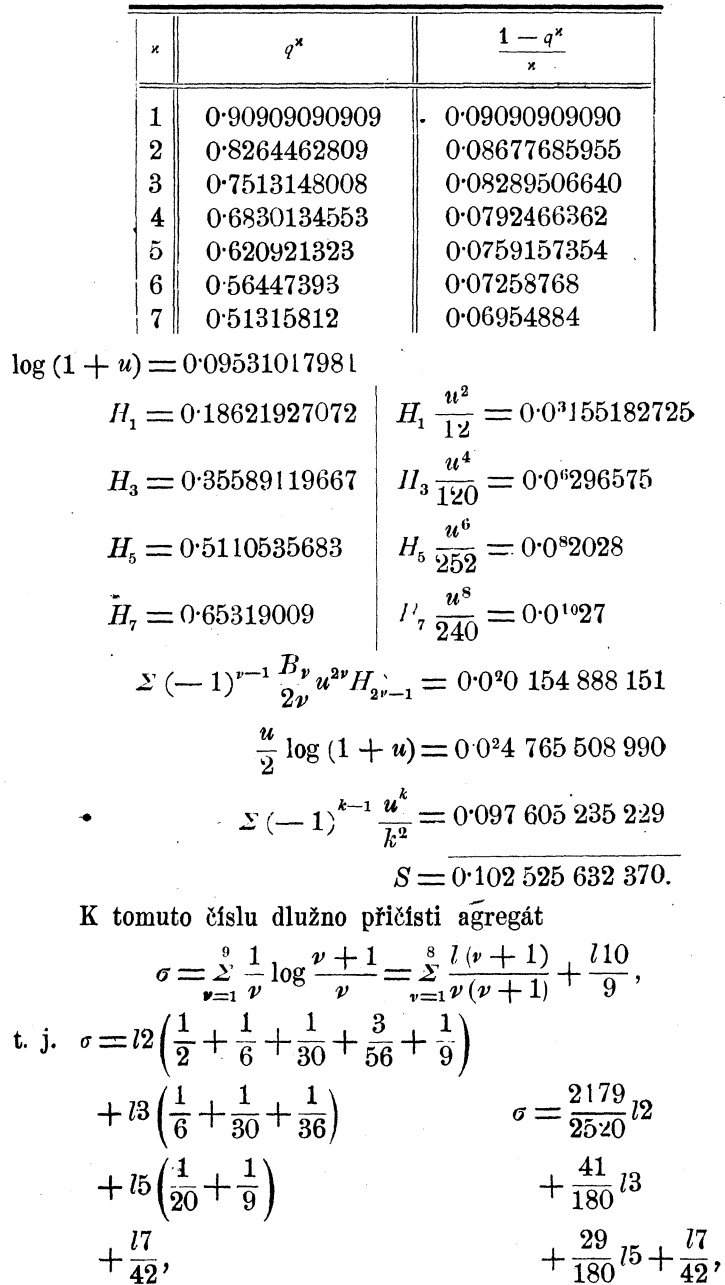

 $\label{eq:3.1} \mathcal{L}_{\mathbf{S}}(\mathbf{S}) = \mathcal{L}_{\mathbf{S}}(\mathbf{S})$ 

ł,

aby se dostal součet řady

 $\sim$ 

 $\frac{1}{2} \left( \frac{1}{2} \right)$  ,  $\frac{1}{2} \left( \frac{1}{2} \right)$ 

$$
\sum_{1}^{\infty} \frac{1}{\nu} \log \frac{\nu+1}{\nu} = \sigma + S.
$$

Pro výraz *a* vypočteme členy

0-59935226446 0-50953779609 0-04633119402  $\sigma = 1.14522125457$  $S = 0.10252563237$ 

$$
\int_{1}^{\infty} \frac{1}{\nu} \log \frac{\nu+1}{\nu} = 1.24774688694
$$

Veličina

$$
A(0) = -1 - \sum_{1}^{\infty} \frac{1}{\nu} \log \frac{\nu+1}{\nu}
$$

dává tedy

$$
\int_{0}^{x} \left(\frac{1}{x} - \frac{1}{x+1}\right) \varphi\left(x+1\right) dx = 2.24774688694
$$

$$
12.
$$

V integrálu (4) aneb

$$
A(v) - A(u) = \int_{0}^{v} \left(\frac{1}{x+u} - \frac{1}{x+v}\right) q(x+1) dx
$$

užijme identity

 $\bar{\mathbf{v}}$ 

$$
\varphi(x+1) = -\sum_{\nu=1}^{m-1} \frac{1}{x+\nu} + \varphi(x+m)
$$

a poloukonvergentního rozvoje

$$
\varphi(x + m) = E + \log(x + m) - \frac{1}{2(x + m)} + \frac{2(-1)^{v}}{v^{2v}} \frac{B_{p}}{2v} \frac{1}{(x + m)^{2^{v}}}.
$$

Obdržíme

$$
A(v) - A(u) = \sum_{\nu=1}^{m-1} \int_{0}^{\infty} \left( \frac{1}{x+v} - \frac{1}{x+u} \right) \frac{dx}{x+v} +
$$
  
+ 
$$
\int_{0}^{\infty} \left( \frac{1}{x+u} - \frac{1}{x+v} \right) \log (x+m) dx + E \int_{0}^{\infty} \left( \frac{1}{x+u} - \frac{1}{x+v} \right) dx
$$
  
+ 
$$
\frac{1}{2} \int_{0}^{\infty} \left( \frac{1}{x+v} - \frac{1}{x+u} \right) \frac{dx}{x+m} +
$$
  
+ 
$$
\sum_{\nu=1}^{m-1} \left( \frac{1}{x+u} - \frac{1}{x+v} \right) \frac{dx}{(x+m)^{2\nu}}.
$$

Máme pak

$$
\int_{0}^{\infty} \frac{dx}{(x+v)(x+v)} = \frac{1}{v-v} \log \frac{v}{v},
$$
\n
$$
\int_{0}^{\infty} \left(\frac{1}{x+u} - \frac{1}{x+v}\right) \log (x+m) dx =
$$
\n
$$
= \int_{m}^{\infty} \frac{1}{x-(m-u)} - \frac{1}{x-(m-v)} \log x dx
$$
\n
$$
= \int_{0}^{\infty} \frac{1}{x-(m-u)} - \frac{1}{x-(m-v)} \log x dx
$$

$$
= \sum_{k=1}^{\infty} \frac{(m-u)^k - (m-v)^k}{m^k} \left( \frac{\log m}{k} + \frac{1}{k^2} \right)
$$
  
= log *m* log  $\frac{v}{u}$  + dil  $\left( 1 - \frac{u}{m} \right)$  – dil  $\left( 1 - \frac{v}{m} \right)$ .

užije-li se obvyklého označení

$$
\operatorname{dil} z = \sum_{1}^{\infty} \frac{z^k}{k^2}.
$$

Dále plyne z rozkladu

 $\ddot{\phantom{0}}$ 

 $=$ 

$$
\frac{1}{(x+u)(x+m)^{2\theta}} = \frac{1}{(m-u)^{2\theta}(x+u)} - \frac{1}{(m-u)^{2\theta}(x+m)} - \frac{1}{(m-u)^{2\theta}(x+m)} - \frac{1}{\alpha-1} \frac{1}{(m-u)^{2\theta}-(x+m)^{\alpha+1}}
$$

272

$$
\int_{0}^{\infty} \frac{dx}{(x+u)(x+m)^{2\nu}} = \frac{1}{(m-u)^{2\nu}} \log \frac{m}{u} - \sum_{\alpha=1}^{2\nu-1} \frac{1}{\alpha (m-u)^{2\nu-\alpha}m^{\alpha}}
$$

$$
= \frac{1}{(m-u)^{2\nu}} \left\{ \log \frac{m}{u} - \sum_{\alpha=1}^{2\nu-1} \frac{1}{\alpha} \left( 1 - \frac{u}{m} \right)^{\alpha} \right\}.
$$

 $\label{eq:2.1} \frac{1}{\sqrt{2\pi}}\int_{0}^{\infty}\frac{1}{\sqrt{2\pi}}\left(\frac{1}{\sqrt{2\pi}}\right)^{2\alpha} \frac{d\alpha}{\alpha} \,d\beta.$ 

Znamenáme-li obecně

$$
\mathfrak{d}_n(z) \stackrel{\cdot}{=} \log \frac{1}{z} - \sum_{\alpha=1}^n \frac{1}{\alpha} (1-z)^{\alpha},\tag{10}
$$

bude tedy

 $\mathbf{r}$ 

$$
\int\limits_{0}^{\infty}\frac{dx}{\left(x+u\right)\left(x+m\right)^{2\nu}}=\frac{\delta_{2\nu-1}\left(\frac{u}{m}\right)}{\left(m-u\right)^{2}};
$$

dosazením udaných hodnot integrálů do našeho rozvoje vychází rozvoj poloukonvergentní

$$
A(v) - A(u) = \sum_{i=1}^{m-1} \left[ \frac{1}{v-v} \log \frac{v}{v} - \frac{1}{v-u} \log \frac{v}{u} \right] + \frac{1}{2} \left[ \frac{1}{m-v} \log \frac{m}{v} - \frac{1}{m-u} \log \frac{m}{u} \right] + (E + \log m) \log \frac{v}{u} + \text{dil} \left( 1 - \frac{u}{m} \right) - \text{dil} \left( 1 - \frac{v}{m} \right) + \sum_{i=1,2,3,...} \left( -1 \right)^{r} \frac{B_v}{2v} \left\{ \frac{b_{2v-1} \left( \frac{u}{m} \right)}{(m-u)^{2v}} \right\} - \frac{b_{2v-1} \left( \frac{v}{m} \right)}{(m-v)^{2v}} \right\};
$$

jeho upotřebitelnost vyžaduje, aby čísla  $m - \nu$ ,  $m - \nu$  byla při měreně veliká; je sice pro velká v

$$
\frac{\delta_{2\nu-1}\left(\frac{u}{m}\right)}{\left(m-u\right)^{2^{\nu}}}\sim\frac{1}{2^{\nu}m^{2^{\nu}}},
$$

ale vzorce možno užíti právě jen pro malá  $\nu$ . Dilogarithmy se přetvoří dle Eulerova vzorce

$$
\text{dil } z + \text{dil } (1-z) = -\log z \log (1-z) + \frac{\pi^2}{6},
$$

 $\label{eq:2.1} \frac{1}{\sqrt{2}}\left(\frac{1}{\sqrt{2}}\right)^{2} \left(\frac{1}{\sqrt{2}}\right)^{2} \left(\frac{1}{\sqrt{2}}\right)^{2} \left(\frac{1}{\sqrt{2}}\right)^{2} \left(\frac{1}{\sqrt{2}}\right)^{2} \left(\frac{1}{\sqrt{2}}\right)^{2} \left(\frac{1}{\sqrt{2}}\right)^{2} \left(\frac{1}{\sqrt{2}}\right)^{2} \left(\frac{1}{\sqrt{2}}\right)^{2} \left(\frac{1}{\sqrt{2}}\right)^{2} \left(\frac{1}{\sqrt{2}}\right)^{2} \left(\$ 

 $\ddot{\phantom{0}}$ 

 $\mathcal{L}_{\text{eff}}$ 

Í a tu konvergují naše řady dil *z* pro  $z = \frac{u}{m}$  a  $\frac{v}{m}$  velmi rychle, předpokládá-li se *u* a *v* značně menší než *w.* 

Může se státi, že  $v$  je značně větší než  $m \, (m = 5, v = 10, 10)$  $u=1$ ; pro ten případ podávají vztahy z theorie této transcendenty dostatečné prostředky. Dlužno však tu připomenouti, že naše odvození integrálu *(a)* v tomto případě *(v > m)* pozbývá platnosti; tu dlužno vyjíti z rovnice *(a)* 

$$
\int_{0}^{x} \left(\frac{1}{x+u} - \frac{1}{x+v}\right) \log(x+m) \, dx
$$
\n
$$
= \log m \log \frac{v}{u} + \text{dil}\left(1 - \frac{u}{m}\right) - \text{dil}\left(1 - \frac{v}{m}\right)
$$

platné pro  $\ell \leq u < m, 0 < v < m$ , a uvážiti, že funkce dil $z$  zůstává jednoznačnou a pravidelnou v rovině opatřené řezem od  $z = 1$  do  $z = \infty$ , takže volba  $z = 1 - \frac{v}{m}$  je dovolena i pro  $v > m$ .

13.

Ve vzorci (I) nahraďme  $\varphi$   $(a - b - n)$  a  $\varphi$   $(b - a - \nu)$ hodnotami dle vzorce

$$
\varphi(-u) = \varphi(u+1) + \pi \cot \varphi u \pi;
$$

výsledku lze uděliti tvar

$$
[\varphi(x+a) + \pi \cot \pi (a-b)][\varphi(x+b) + \pi \cot \pi (b-a)]
$$
  
\n
$$
- [\varphi(a) + \pi \cot \pi (a-b)][\varphi(b) + \pi \cot \pi (b-a)]
$$
  
\n
$$
= \sum_{0}^{\infty} \varphi(a-b+n+1) \left( \frac{1}{a+n} - \frac{1}{a+x+n} \right)
$$
  
\n
$$
+ \sum_{0}^{\infty} \varphi(b-a+n+1) \left( \frac{1}{b+n} - \frac{1}{b+x+n} \right).
$$
 (I\*)

Vložíme-li  $b = a + \frac{1}{2}$ , plyne

 $\ddot{\phantom{0}}$ 

$$
\varphi(x+a) \varphi(x+a+\frac{1}{2}) - \varphi(a) \varphi(a+\frac{1}{2})
$$
\n
$$
= \sum_{0}^{\infty} \varphi(n+\frac{1}{2}) \left( \frac{1}{a+n} + \frac{1}{a+n+\frac{1}{2}} - \frac{1}{x+a+n} - \frac{1}{x+a+n+\frac{1}{2}} \right)
$$
\n
$$
+ \frac{\varphi(x+a+\frac{1}{2}) - \varphi(\frac{1}{2})}{x+a} - \frac{\varphi(a+\frac{1}{2}) - \varphi(\frac{1}{2})}{a};
$$
\n(12)

volba  $x = \frac{1}{2}$  podá

$$
\sum_{0}^{\infty} \varphi(n+\frac{1}{2}) \left( \frac{1}{a+n} - \frac{1}{a+n+1} \right)
$$
  
=  $\frac{2}{a} q (a+\frac{1}{2}) - \frac{\varphi(a+1)}{a+\frac{1}{2}} - \frac{\varphi(\frac{1}{2})}{(2a+1)a}.$  (13)

Vztah (I\*) pišme ve tvaru původním  $\varphi(x+a_1\varphi(x+b)-\varphi(a)\varphi(b)=$  $=\sum_{n=0}^{\infty} \varphi(a-b+n+1)\left(\frac{1}{a+n}-\frac{1}{x+a+n}\right)$  $+\sum_{0}^{x}\varphi(b-a+n+1)\left(\frac{1}{b+n}-\frac{1}{x+b+n}\right)$ +  $\pi \cot \pi (a - b) [\varphi (x + a) - \varphi (x + b)$ <br>-  $\varphi (a) + \varphi (b)],$ 

a přejděme k mezím pro  $b = a$ ; píšeme-li u výsledku  $x = a$ za  $x$ , obdržíme\*)

$$
q(x)^{2} - \varphi(a)^{2} = \varphi'(x) - \varphi'(a) + 2 \sum_{0}^{\infty} \varphi(n+1) \left( \frac{1}{a+n} - \frac{1}{x+n} \right),
$$
\n(14)

kde $q\ (n+1)$ má zvlášť jednoduchý význam

$$
q (n + 1) = 1 + \frac{1}{2} + \frac{1}{3} + \ldots + \frac{1}{n}.
$$
  
\nKladme v (I<sup>\*</sup>)  $x = 1 - a, b - a = u$ :  
\n
$$
\sum_{0}^{\infty} \left( \frac{1}{n+1} + \frac{1}{n+a} \right) \varphi (n+1-u) +
$$
\n
$$
+ \sum_{0}^{\infty} \left( \frac{1}{n+u+1} - \frac{1}{n+u+a} \right) \varphi (n+u+1)
$$
\n
$$
= [\varphi (a) - \pi \cot \varphi u \pi] [\varphi (a+u) + \pi \cot \varphi u \pi] + \pi \cot \varphi u \pi [\varphi (u+1) + \pi \cot \varphi u \pi];
$$
\n(15)

\*) N. Nielsen, Handbuch der Theorie der Gammafunktion, str. 52.

 $275$ 

vloží-li se  $a \equiv 1 - u$ , vyjde

$$
\pi \cot \frac{u}{\pi} \left[ \varphi \left( 1 + u \right) + \varphi \left( 1 - u \right) \right]
$$
\n
$$
= \sum_{0}^{\infty} \left( \frac{1}{n+1} - \frac{1}{n+1-u} \right) \varphi \left( n+1-u \right)
$$
\n
$$
- \sum_{0}^{\infty} \left( \frac{1}{n+1} - \frac{1}{n+1+u} \right) \varphi \left( n+1+u \right)
$$
\n(16)

Dosadíme-li sem

$$
\varphi
$$
 (*u* + 1 + *u*) =  $\varphi$  (1 + *u*) +  $\sum_{1}^{n} \frac{1}{\nu + u}$ , etc.,

obdržíme užívajíce vztahu

$$
\varphi(1+u) - \varphi(1-u) + \pi \cot \frac{u\pi}{u},
$$
  

$$
\frac{\varphi(1+u) + \varphi(1-u)}{u^2} + \sum_{n=1}^{\infty} \frac{1}{(n+1)(n+1+u)} \sum_{r=1}^{n} \frac{1}{\nu+u}
$$
  

$$
+ \sum_{n=1}^{\infty} \frac{1}{(n+1)(n+1-u)} \sum_{r=1}^{n} \frac{1}{\nu-u} = 0.
$$
 (17)

Násobme  $u^2$  a integrujme od  $u=0$ ; obdržíme.

$$
2 Eu + \log \frac{\Gamma(1+u)}{\Gamma(1-u)} = \sum_{n=1}^{\infty} \frac{1}{n+1} \left\{-2nu + \frac{1}{n+1} \sum_{\substack{i=1 \\ i \neq j}}^n \frac{1}{n+1-i} \left[ (n+1)^2 \log \frac{n+1+u}{n+1-u} - \nu^2 \log \frac{\nu+u}{\nu-u} \right] \right\}.
$$
 (18)

Nielsenův vztah vychází bezprostředně z Eulerovy rovnice

$$
\int_{0}^{1} x^{a-1} (1-x)^{b-1} dx = \frac{\Gamma(a) \Gamma(b)}{\Gamma(a+b)};
$$

máme pak

$$
y=\int_{0}^{\frac{1}{2}x^{s-1}-x^{a-1}}\frac{(1-x)^{b}dx}{1-x}dx=\frac{f(b,s)-f(b,a)}{b},
$$

kde

$$
f(b,s) = \frac{\Gamma(b+1)\,\Gamma(s)}{\Gamma(s+b)};
$$

 $f'_{b}(b,s) = f[\varphi(b+1) - \varphi(b+s)]$  $f'_{b}''(b,s) = f[\varphi(b+1) - \varphi(b+s)]^2 + f[\varphi'(b+1) - \varphi'(b+s)]$  $f(0,s) = 1, f'(0,s) = -\varphi(s), f''(0) = \varphi(s)^2 - \varphi'(s) + \varphi'(1),$ 

276

 $\overline{a}$ 

takže pak

$$
y = \varphi \, - (a) \, \varphi \, (s) + \frac{\varphi \, (s)^2 - \varphi \, (a)^2 - \varphi' \, (s) + \varphi' \, (a)}{2} \, b + \ldots
$$

a tedy derivace pro  $b = 0$ :

$$
2\int_{0}^{1} \frac{x^{s-1} - x^{a-1}}{1-x} \log(1-x) dx = \varphi(s)^{2} - \varphi(a)^{2} - \varphi'(s) + \varphi'(a).
$$
\n(14°)

(Pokiačování.)

## Propočítávání čoček. **V. Vojtěch.**

Při konstrukci různých optických přístrojů je potřebí znáti konstanty čoček a jejich kombinací, abychom si udělali správnou představu o, chodu paprsků. Jsou to především kardinální body a pupily. Začátečníkovi v tomto oboru dělá počítání jistých potíží jak z učitelské moji činnosti je mi známo a proto myslím, že tento článek, který byl původně určen jen pro moji soukromou potřebu a pro účele přednášek, přijde čtenářům tohoto časopisu vhod a povzbudí je ku propočítávání a konstrukci jednoduchých optických přístrojů.

V literatuře vyskytuje se celá řada vzorců pro počítání s čočkami, nejjednodušší však, které se hodí pro naše účele jsou vzorce *Gullstrandovy,* kterými zvláště kombinace čoček dají se snadno počítati. Odvození \*jich nemohu na tomto místě probírati odkazuje na příslušnou literaturu, uvedu pouze hlavní z nich a praktické příklady jak s čočkami jednoduchými tak i kombinacemi

Vzorce tyto jsou založeny na reciproké hodnotě ohniskové vzdálenosti tak zv. lámavosti *I)* a dlužno při nich všechny délkové veličiny vyjádřiti v metrech.

Lámavost nějaké kulo $\epsilon$ é plochy o poloměru  $r_{\bullet}$  oddělující dvě prostředí indexu lomu *n* a *rí* od sebe, (n před plochou, i/ za plochou ve směru paprsků) je vyjádřena:

$$
D = \frac{n'-n}{r} \tag{1}
$$